# **Pycom Expansion Board User Manual**

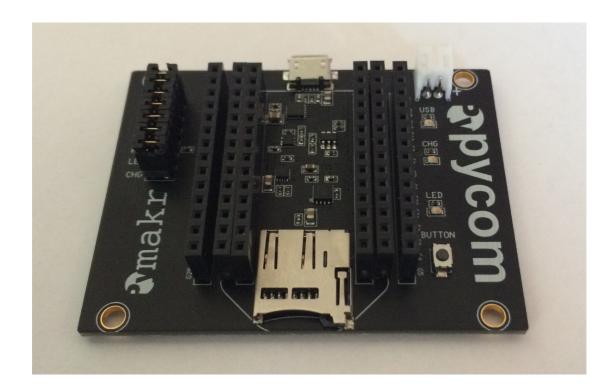

### 1. Features

- All WiPy, LoPy and SiPy pins are available on breakout pins
- Micro USB Connector for power and for serial communication.
- User Button
- User LED
- Reverse battery protection
- LiPo battery charger
- Micro SD card connector with push-pull function
- 7 jumpers for enabling and disabling features

## 2. Block diagram

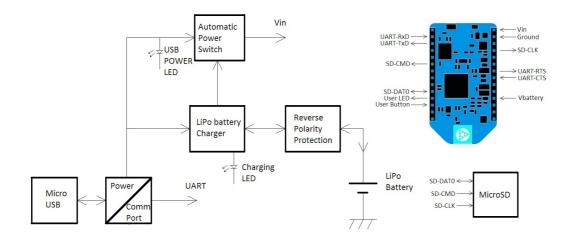

#### 3. Overview

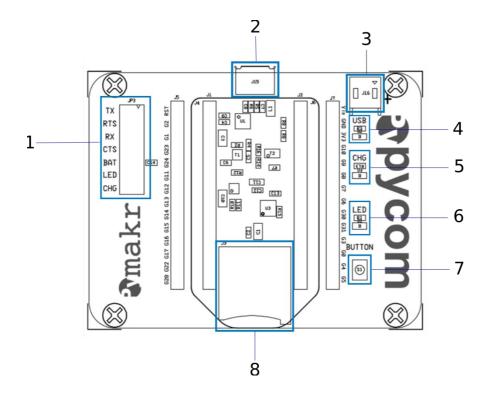

- 1. Feature selection jumpers
- 2. Micro USB connector for power and serial communication
- 3. LiPo battery connector (JST)
- 4. USB Powered LED
- 5. Charge indication LED
- 6. User LED
- 7. User push button
- 8. MicroSD card socket

## 4. Feature selection jumpers

| Jumper number | Pin Name | Pin function jumper Closed   | Pin function jumper Open     |
|---------------|----------|------------------------------|------------------------------|
| 1             | GPIO2    | RxD                          | GPIO2                        |
| 2             | GPIO6    | CTS                          | GPIO6                        |
| 3             | GPIO1    | TxD                          | GPIO1                        |
| 4             | GPIO7    | RTS                          | GPIO7                        |
| 5             | GPIO3    | VBat                         | GPIO3                        |
| 6             | GPIO16   | User LED Enabled             | User LED Disabled            |
| 7             | -        | Battery charge current 450mA | Battery charge current 100mA |

#### 5. Using the LED

To use the LED on the super expansion board mount jumper 6. The user LED is connected to GPIO16 (G16 on the expansion board).

Example code:

```
from machine import Pin

# initialize GP16 in gpio mode (alt=0) and make it an output
p_out = Pin('GP16', mode=Pin.OUT)

# switch on the LED
p_out.value(0)

# switch off the LED
p_out.value(1)

# toggle the state of the LED
p_out.toggle()
```

#### 6. Using the pushbutton

The user pushbutton is always connected to GPIO17 (G17 on the expansion board)

Example code:

```
from machine import Pin

# initialize GP17 in gpio mode and make it an input with the
# pull-up enabled
p_in = Pin('GP17', mode=Pin.IN, pull=Pin.PULL_UP)

# get value, 0 or 1
p_in()
```

#### 7. cautions and warnings

The following conditions WILL CAUSE THE WiPy TO BE PERMANTLY DAMAGED.

- When a voltage above 3.6V is applied to any pin of the WiPy (besides the Vin pin)
- When a voltages above 1.8V is applied to an analogue input.

#### 8. List of acronyms

Vin Input voltage, connected to the USB power when available,

otherwise connected to the battery.

SD-DAT0 SD-card data0

| SD-CMD | SD-card command |
|--------|-----------------|
| SD-CLK | SD-card clock   |
|        |                 |

UART Universal Asynchronous Receiver-Transmitter
UART-TxD Universal Asynchronous Transmitter line
UART-RxD Universal Asynchronous Receiver line

UART-CTS Universal Asynchronous Clear To Send line, used for

flow control handshaking.

UART-RTS Universal Asynchronous Request To Send line, used for

flow control handshaking.

### 9. Remarks and suggestions

If you have any remarks or suggestions please let us know at <a href="mailto:support@pycom.io">support@pycom.io</a>

### 10. Changelist

| Version | Changes                                                                |
|---------|------------------------------------------------------------------------|
| 1.0     | Initial version                                                        |
| 1.1     | Added:     Using the LED     Using the pushbutton     List of acronyms |
| 1.2     | Update to new expansion board form factor                              |